# 第2章

2-1 if 文

# ■ if 文の構文

 $if ($ … 式を評価した値が 0 でなければ文を実行。

if ( 式 ) 文 1 else 文 2 … 式を評価した値が 0 でなければ文 1 を、 そうでなければ文2を実行。

上記の構文にそぐわないものは、エラーとなることに注意しよう。

 $O$  if (a < 3) c = 5;  $\bigcirc$  if (a == 5) z = 3; else z = 0; × if (a == 5) else z = 0; // 文 1 がない  $\times$  if a == 3 c = 5; // 式を囲む()がない

■ 評価

C++の式は原則として、その値を評価することができる。

# ■ 条件判断等に用いられる演算子

#### ■ 関係演算子

二つのオペランドの大小関係を調べる演算子。

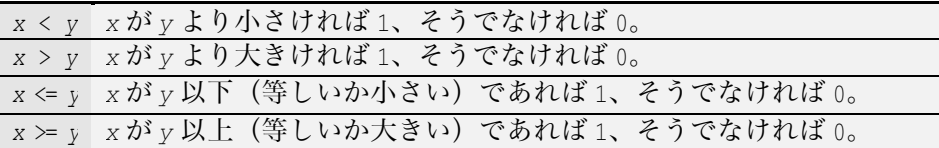

※ 注 意 ※

! | <=演算子および>=演算子は、不等号<あるいは>と=の間に空白を入れてはならない。 |!| =は必ず不等号の右側である。

<= … 正しい < = …間違い =< …間違い

#### ■ 等値演算子

二つのオペランドの等値関係を調べる演算子。

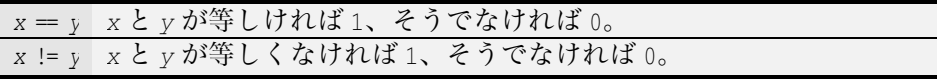

#### ■ 論理演算子

論理演算を行う演算子。

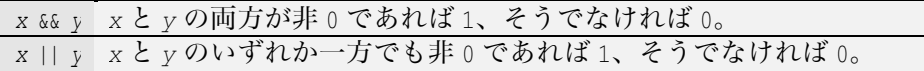

#### ■ 論理否定演算子

オペランドが0であるかどうかを調べる演算子。 ■ *x* xの値が 0 であれば 1、そうでなければ 0。

## ■ 演習問題 (1)

◆ <, >, <=, >= は大小関係を調べる演算子であり、| (1) 演算 子と呼ばれる。int 型の変数 a, b, c の値が、それぞれ 10, 10, 20 であるとき、以下の各式を評価した値を示せ。

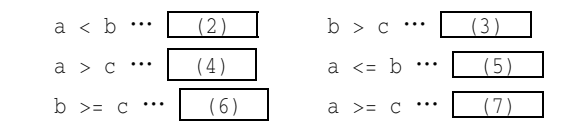

◆ ==, != はオペランドが等しいか (等しくないか) を調べる演算 子であり、|\_\_(8)\_\_演算子と呼ばれる。int 型の変数 a, b, c の値が、 それぞれ 10, 10, 20 であるとき、以下の各式を評価した値を示せ。

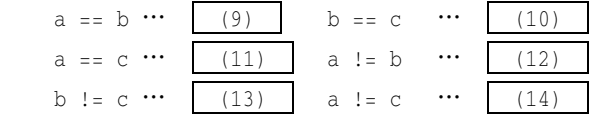

◆ &&, || は論理的な演算を行う演算子であり、| <u>(15) </u>演算子と 呼ばれる。int 型の変数 a, b, c の値が、それぞれ 10, 0, 15 である とき、以下の各式を評価した値を示せ。

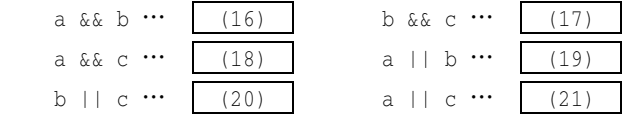

◆ ! はオペランドが 0 であるかどうかを調べる演算子であり、 <u>(22)</u> 演算子と呼ばれる。int 型の変数 a,b の値が、それぞれ 8,0 であるとき、以下の各式を評価した値を示せ。

 $: a \cdots (23)$ 

… -

◆ xの値が3であるとき、以下に示す if 文の実行によって画面に 表示されるのは| (25) である。

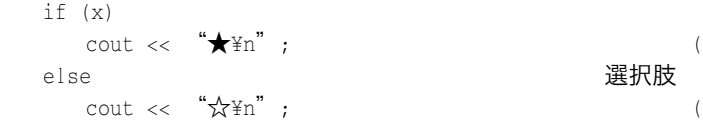

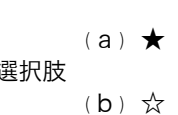

◆ 以下に示すのは、if 文の構文図である。

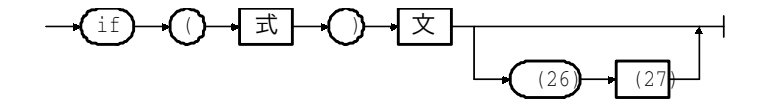

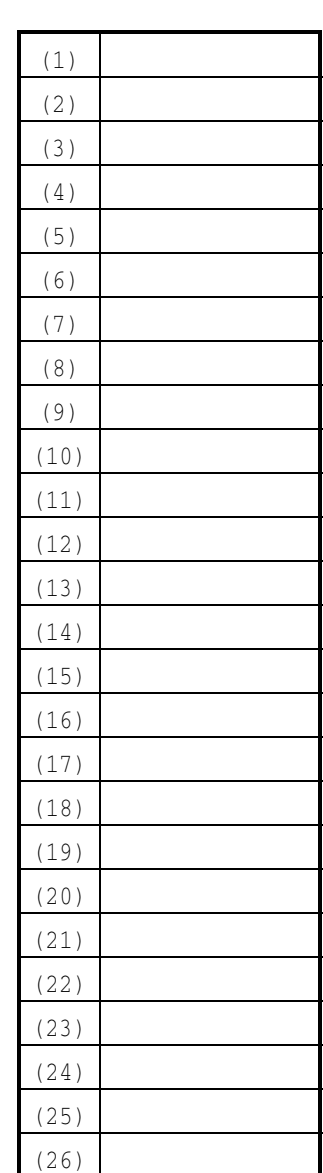

*Copyright 2000 BohYoh Shibata* 

 $(27)$ 

## ■ 演習問題 (2)

◆ 以下に示すプログラムは、二つの int 型の変数 a. b に整数値を 読み込んで、bがaの約数であれば、「bはaの約数です。」と表示 し、そうでなければ「bはaの約数ではありません。」と表示するプ ログラムである。

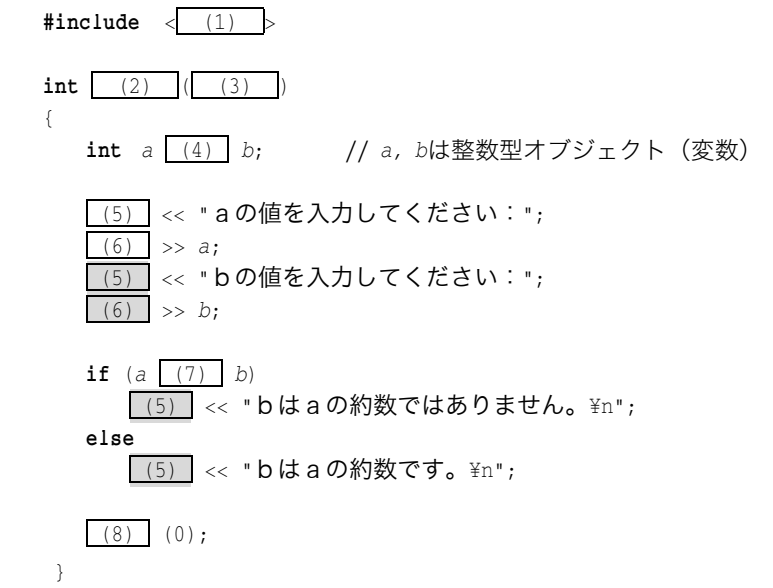

 $(1)$  $(2)$  $(3)$  $(4)$  $(5)$  $(6)$  $(7)$  $(8)$  $(9)$  $(10)$  $(11)$ 

- ◆ 以下に示すのは、int 型変数 x の値が、偶数であれば「偶数です。」と、奇数であれば「奇数で す。」と表示するプログラムの部分である。
- if  $( (9) ) == 0)$ cout << "偶数です。\n"; else cout << "奇数です。\n";

**◆** 以下に示すプログラム部分は、いずれも、変数 a と b の値が等しければ「a と b は等しいです。」 と、そうでなければ「aとbは等しくありません。」と表示するものである。

《実現例 1 》 a (10) b) cout << "**aとbは**等しいです。\n"; else cout << "**aとbは**等しくありません。\n"; 《実現例2》 a (11) b) cout << "**aとbは**等しくありません。\n";  $\alpha$  |  $\alpha$ cout << "**aとbは等しいです。**\n";

24

*Copyright 2000 BohYoh Shibata* 

## ■ 演習問題 (3)

◆ 以下に示すのは、int 型変数 x の値が、正であれば「正の数です。」 と、負であれば「負の数です。」と、 であれば「0です。」と表示 するプログラムの部分である。

- $if ((1) )$ cout << "**正の数です。**\n";  $\text{else}$  (2) ((3)) cout << "負の数です。\n";  $\alpha$   $\alpha$ cout << "0です。\m";
- ◆ 以下に示すのは、int 型変数 a, b の値の差が 1 であれば、「a とbは1つ違いです。」と表示するプログラムの部分である。 if (  $(a - b == 1)$  |  $(4)$  |  $(b - a == 1)$  ) cout << "**aとbはlつ違いです。**";
- ◆ 以下に示すのは、int 型変数 a, bが両方とも偶数であれば a, bの和を表示し、そうでなければ a. bの積を表示するプログラムの部分である。
- if (  $(a \& 2 == 0)$  |  $(5)$  |  $(b \& 2 == 0)$  ) cout << "**aとbの和は**" << a + b << " です。\n";  $\alpha$  |  $\alpha$ cout << "**aとbの**積は" << a \* b << " です。\n";

▶ 以下に示すのは、int 型変数 a の値が、正の 1 桁の奇数(すなわち 1, 3, 5, 7, 9 のいずれか) であれば、「その数は正の1桁の奇数です。」と表示するプログラムの部分である。

if (  $(a \mid (6) \mid 10 == 0) \mid (7) \mid (a \nless 2)$  ) cout << "その数は正の 1 桁の奇数です。\n";

◆ 以下に示すのは、int 型変数 a の下 1 桁の値が、3.7 のいずれかであれば(たとえば a が 53 と か 857 であれば)、「その数の一番下の桁の値は3あるいは7ですね。」と表示するプログラムの部 分である。

 $b = a$  (8) 10; if  $(b == 3 \mid (9) \mid b == 7)$ cout << "その数の一番下の桁の値は3あるいは7ですね。\n";

◆ 以下に示すのは、double 型変数 no が 13 の平方根以下であれば、「その値は 13 の平方根以下で す。」と表示するプログラムの部分である。

if (no  $\star$  (10)  $\leq$  (11) ) cout << "その値は13の平方根以下です。\n";

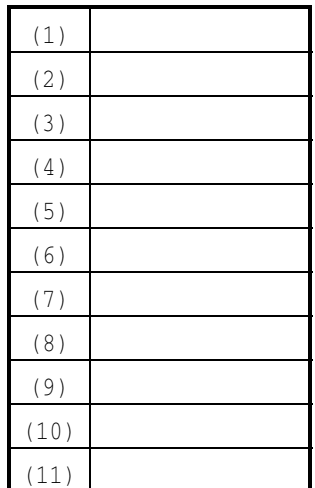

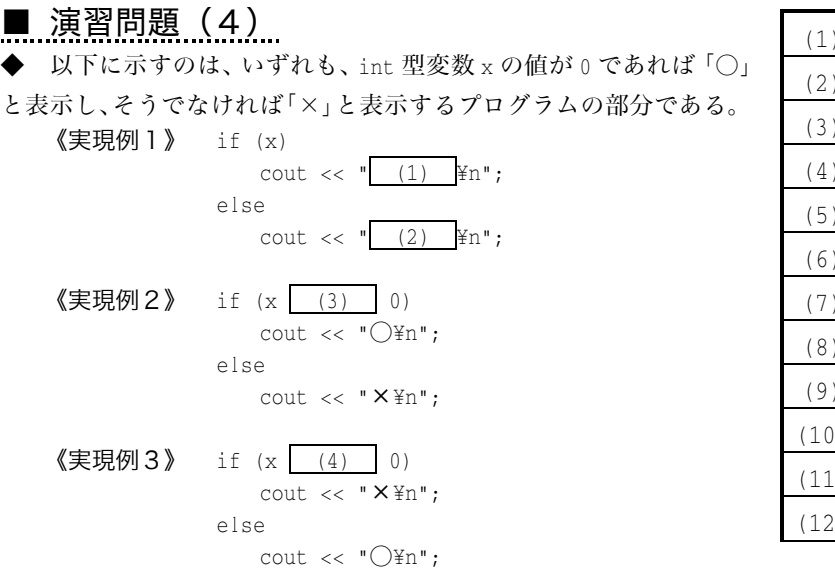

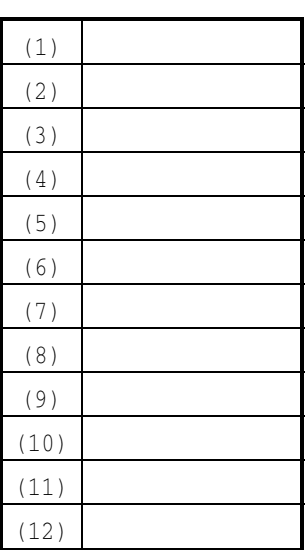

◆ 以下に示すプログラムは、二つの int 型の変数 a, b に整数値を読み込んで、両方とも奇数か、 片方が奇数で片方が偶数か、両方とも偶数かを判断するプログラムである。

 $\#$  (5) <iostream.h> int main (void) ' int cnt; //偶数はいくつか? int a, b; // a, bは整数型オブジェクト (変数) \_\_(6) \_\_<< "aの値を入力してください:";  $(7)$  >> a; - (bの値を入力してください:(  $(7)$  >> b;  $cnt = 0;$ if (<mark>\_\_(8) \_</mark> == 0) cnt = cnt + 1; // aが偶数であれば… if (<mark>\_\_(9) \_</mark> == 0) cnt = cnt + 1; // aが偶数であれば… if (cnt ==  $(10)$ ) <u>|(6) |</u> << "両方とも奇数です。\n"; else if  $(\text{cnt} == (11))$ \_(6) | << "片方が偶数で片方が奇数です。\n"; else <u>| (5) |</u> << "両方とも偶数です。\n";  $(12)$   $(0);$ 

)

*Copyright 2000 BohYoh Shibata* 

## ■ プログラム作成演習 (1)

(2-1) 右に示すようなやり取りによって、二つの int 型の変数 a, b に整数値を読み込んで、b が a の 倍数であれば、「b は a の倍数です。」と表示し、そ

うでなければ「b は a の倍数ではありません。」と表示するプログラムを作成せよ。

(2-2) 右に示すようなやり取りによって、二つの int 型の変数 a.b に整数値を読み込んで、b が a の2 乗より小さければ、「bはaの2乗より小さいです。」 と表示し、そうでなければ「bはaの2乗以上です。」 と表示するプログラムを作成せよ。

※ aの2乗は、a \* aで求めることができる。

(2-3) 右に示すようなやり取りによって、読み込ん だ二つの整数値の差を表示するプログラムを作成せ よ。

※2つの変数の名前を v1, v2 とする。v1 が v2 より 大きければ v1 - v2の値を表示し、そうでなければ v2 - v1 の値を表示すればよい。

(2-4) 右に示すようなやり取りによって、読み込ん だ二つの実数値の差が1.0未満であるかどうかを表示 するプログラムを作成せよ。

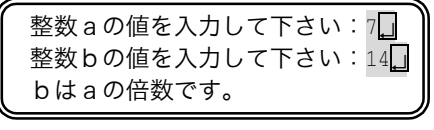

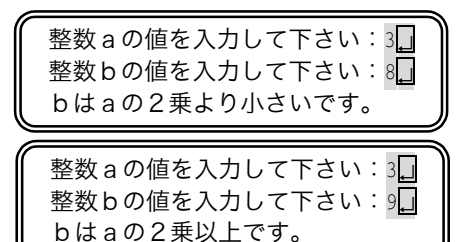

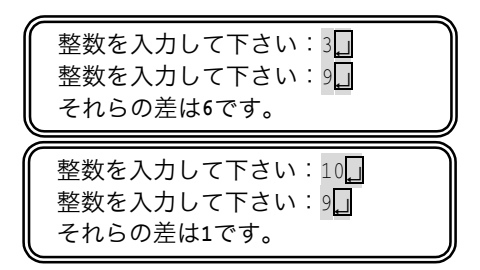

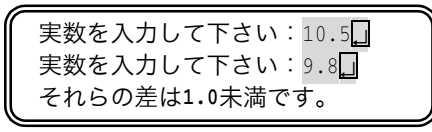

実数を入力して下さい:11.37 実数を入力して下さい: 7.8 それらの差は1.0以上です。

点数を入力して下さい:61 可です。

点数を入力して下さい: 89. 優です。

(2-5) 右に示すようなやり取りによって、整数値であ る点数を読み込んで、その評価を表示するプログラム を作成せよ(if 文を用いること)。

評価 : 不可 … 0点 ~ 59点 可 … 60点 ~ 69点 良 … 70点 ~ 79点 優 … 80点 ~ 100点

# 2-2 switch 文

# ■ ラベルの出現順序

break 文がないときは、ラベルの出現順序によって実行結果が異なるので注意すること。

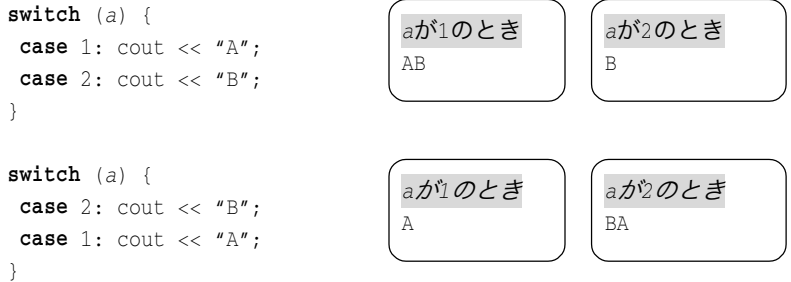

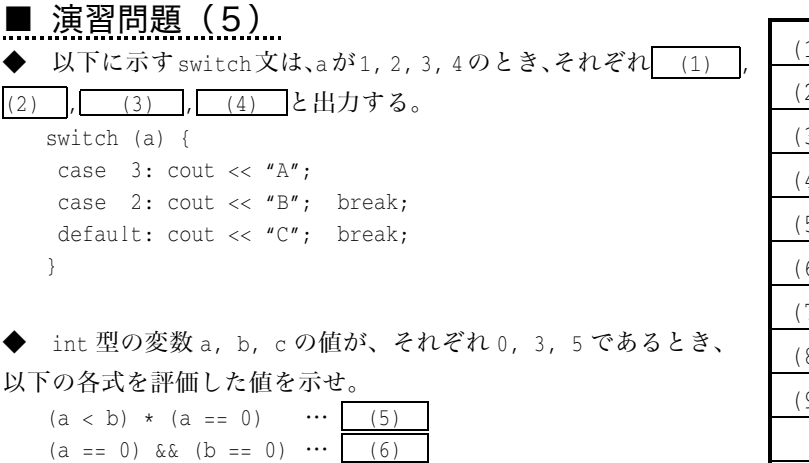

7)

 $8)$ 

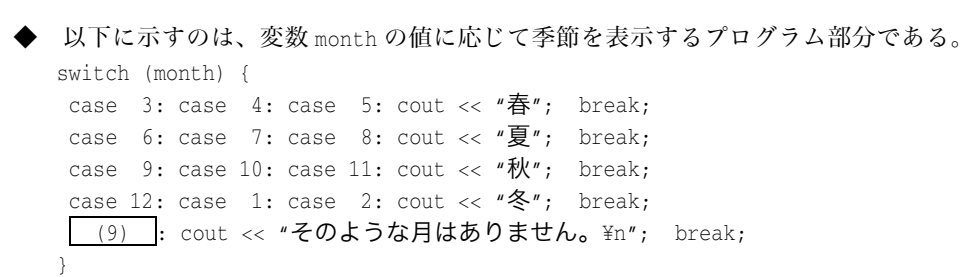

#### ■ プログラム作成演習(2)

 $(a < b) + (c **8** 3)$  ...

 $(a := 0)$  ||  $(b := 0)$  ...

(2-6) 読み込んだ整数値が 0 であれば「零です。」、 1であれば「壱です。」、2であれば「弐です。」、それ 以外であれば「零、壱、弐以外の数です。」と表示す るプログラムを作成せよ。

(2-7) 右に示すようなやり取りによって、二つの int 型の変数 a, b に整数値を読み込んで、b が a の 倍数であれば、「b は a の倍数です。」と表示し、そ

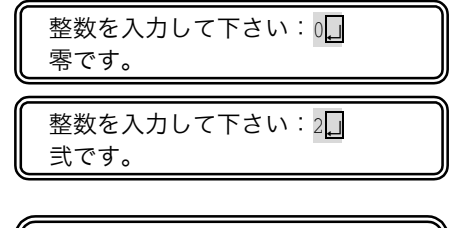

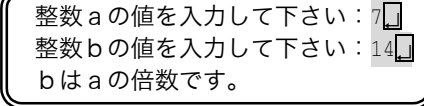

うでなければ「b は a の倍数ではありません。」と表示するプログラムを作成せよ。

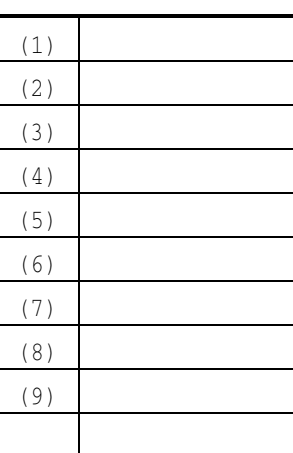

 $\sim$  1.0